# 3 <sup>a</sup> Prova de Algoritmos e Estruturas de Dados I 25/06/2010

#### Perguntas comuns e suas respostas:

- P: Tenho uma dúvida na questão tal. R: A compreensão do enunciado faz parte da prova.
- P: Se eu consultar algum material próprio ou de algum colega, o que acontecerá comigo? R: A prova é individual e sem consulta. Qualquer tentativa de fraude acarretará abertura de processo administrativo na UFPR.
- $\bullet$  P: Posso fazer a prova a lápis? R: prova é um documento, portanto deve ser feita a caneta.
- $\bullet$  P: O que será corrigido? R: A lógica, a criatividade, a sintaxe, o uso correto dos comandos, a correta declaração dos tipos, os nomes das variáveis, a indentação, uso equilibrado de comentários no código e, evidentemente, a clareza.

# Introdução

Uma matriz é chamada de *esparsa* quando possui uma grande quantidade de elementos que valem zero. Por exemplo, a matriz de ordem  $5 \times 4$  seguinte é esparsa, pois contém apenas 4 elementos não nulos.

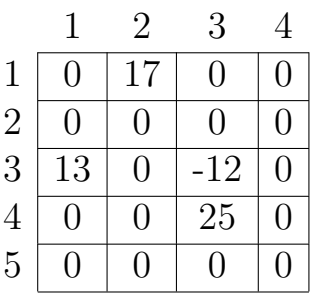

Obviamente, a representação computacional padrão para matrizes é ineficiente em termos de memória, pois gasta-se um espaço inútil para se representar muitos elementos nulos.

Nesta prova, vamos usar uma representação alternativa que vai permitir uma boa economia de mem´oria.

A idéia é representar apenas os elementos não nulos. Para isto usaremos três vetores, dois deles (L e C) para guardar as coordenadas dos elementos n˜ao nulos e o terceiro (D) para guardar os valores dos elementos daquelas coordenadas. Também usaremos três variáveis para representar o número de linhas e colunas da matriz completa e o número de elementos não nulos da matriz.

Considere as seguintes definições de tipos:

## CONST

```
MAX = 6; (*) wm valor bem menor que 5 \times 4, dimensao da matriz *)
TYPE
    vetor_coordenadas = array [1..MAX] of integer; (* coordenadas *)vector_e dementos = array [1..MAX] of real; (*) dados (*)VAR
    L, C: vetor_coordenadas; (* L: linhas, C: colunas * )
```
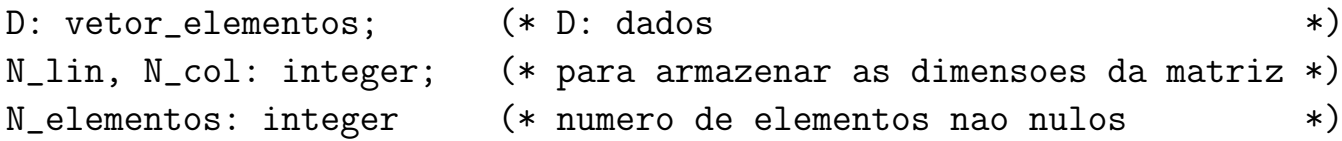

Definição 1 Um elemento  $M[i,j]$  da matriz completa pode ser obtido da representação compactada:

- se existe um k tal que  $L[k] = i e C[k] = j$ , então  $M[i,j] = D[k]$ ;
- caso contrário,  $M[i,j] = 0$ .

A matriz do exemplo anterior pode então ser assim representada:

 $N_{\text{=}}$  elementos:= 4;  $N_{\text{=}}$ lin:= 5;  $N_{\text{=}}$ col:= 4;

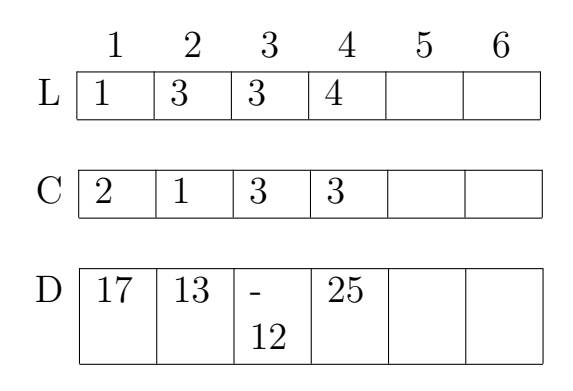

## Questões (25 pontos cada)

- 1. Fazer um procedimento que leia da entrada padrão:
	- dois inteiros, representando as dimensões da matriz (linha, coluna);
	- trincas de elementos l, c, d, onde l e c são inteiros e d é real, representando respectivamente a linha, a coluna e o valor de um elemento n˜ao nulo da matriz. A leitura termina quando for lido uma trinca 0, 0, 0. Para cada trinca, devem ser criados os três vetores que representam a matriz conforme descrito acima. Veja o exemplo de entrada de dados, abaixo.

Exemplo para a entrada de dados:

- 2. Fazer uma função que, dada uma coordenada (l, c), respectivamente para uma linha e coluna, retorne o valor de elemento  $M[1,c]$ , conforme a definição ??.
- 3. Fazer um procedimento que, dadas duas matrizes no formato compactado descrito acima, obtenha uma terceira matriz compactada que é a soma das duas primeiras.
- 4. Fazer um procedimento que, dada uma matriz no formato compactado, imprima na tela uma matriz no formato padrão, contendo os zeros.